## Cheatography

## TerraformBasics Cheat Sheet by ChaosJD [\(ChaosJD\)](http://www.cheatography.com/chaosjd/) via [cheatography.com/99440/cs/21078/](http://www.cheatography.com/chaosjd/cheat-sheets/terraformbasics)

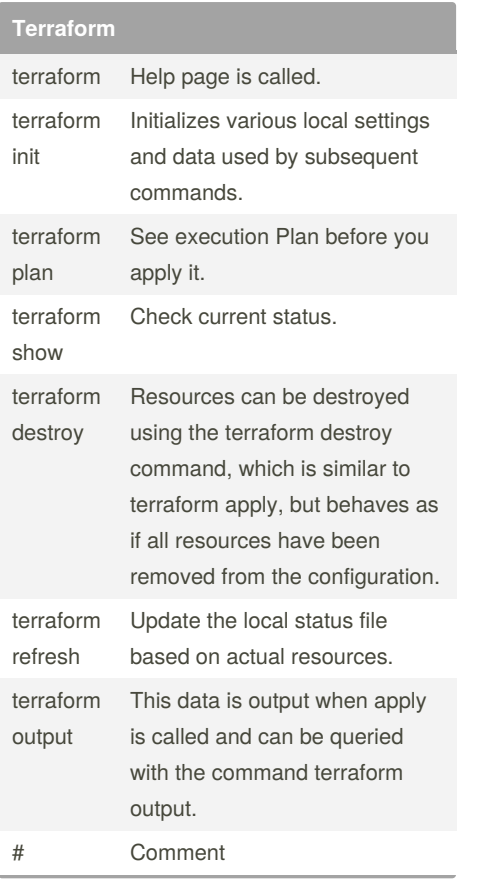

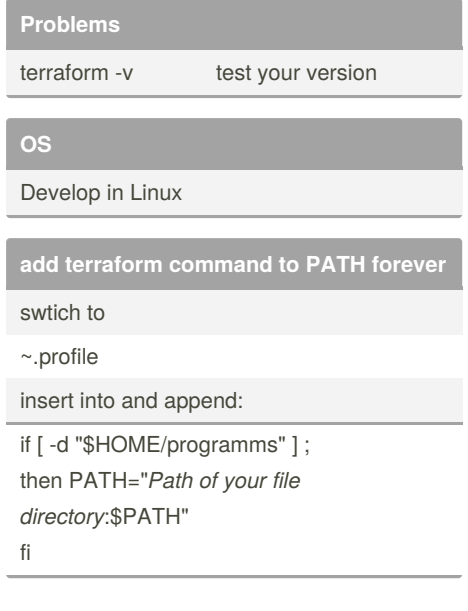

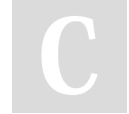

By **ChaosJD** (ChaosJD)

[cheatography.com/chaosjd/](http://www.cheatography.com/chaosjd/)

Not published yet. Last updated 9th November, 2019. Page 1 of 1.

Sponsored by **Readable.com** Measure your website readability! <https://readable.com>